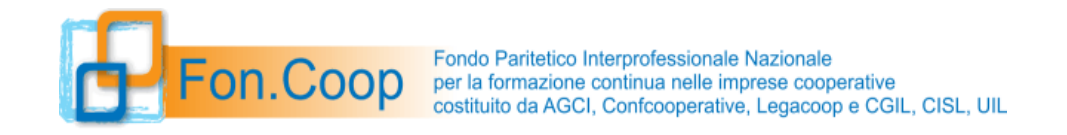

N.B. In azzurro le note e le indicazioni del Fondo come supporto alla compilazione

## FaC SIMILE STAMPA FORMULARIO **STRATEGICO** (presentazione)

## *Proposta Piano Formativo*

Avviso n. 56 del 25/09/2023

Piano Formativo:

*Legenda colori schede:*

*Schede Livello Piano Schede Livello Attività Schede Livello Modulo*

#### *SOGGETTO PROPONENTE*

Ragione Sociale/Denominazione: Codice Fiscale: **Partita IVA:** Partita IVA: Tipologia Proponente:

#### *DATI GENERALI DEL PIANO FORMATIVO*

Titolo Piano Formativo: **Strategico** Codice:

Num. Protocollo:

Tipologia:

Stato:

Nel sistema GIFCOOP i piani in fase di compilazione hanno lo stato "in acquisizione";

Titolo Avviso:

**Avviso 56 Cantieri dell'innovazione sostenibile**

Codice Avviso: **R23A56**

Linea Presentazione: **Linea 1**

Data Scadenza: (validazione) **31/01/2024**

Orario Scadenza: **13:00**

Si ricorda che il soggetto presentatore dovrà completare la presentazione del piano entro il 07/02/2024

Si specifica che non è necessario rispettare un ordine prestabilito nella compilazione del formulario e che è quindi possibile caricare i dati nelle varie sezioni in momenti diversi fino alla validazione del piano

## *Dati riassuntivi del piano (scheda A)*

**Titolo del Piano** 

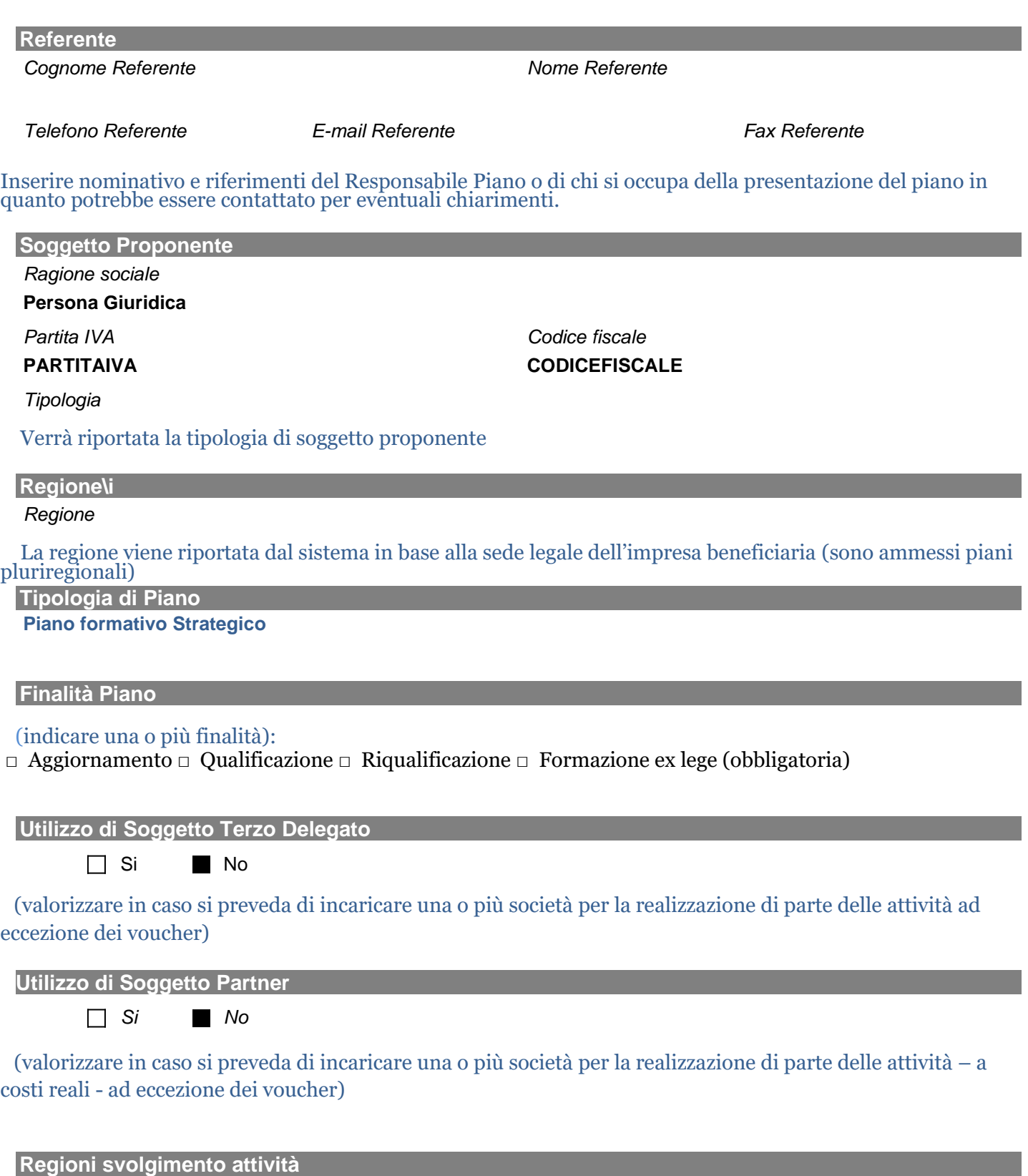

#### **Descrizione ambiti di intervento (cfr. cap. 1.2 Avviso), gli obiettivi del piano e risultati attesi 2000 caratteri**

 *Descrivere gli ambiti di intervento(in relazione a quelli previsti nell'Avviso al capitolo 1.2) e gli obiettivi specifici previsti dal piano; indicare risultati attesi in relazione all'impresa, ai lavoratori, ai territori e le modalità di promozione e diffusione.*

#### **Abstrac del piano (descrizione sintetica attività previste e risultati attesi) 3000 caratteri**

*Sintetica articolazione delle attività previste dal piano in relazione agli obiettivi specifici;* 

*descrizione dei risultati attesi.*

All'interno del formulario sarà possibile verificare tutti i testi descrittivi inseriti nelle varie parti del formulario visionandoli in una specifica sezione denominata "scheda F descrizione del piano autocompilata".

## *Concertazione*

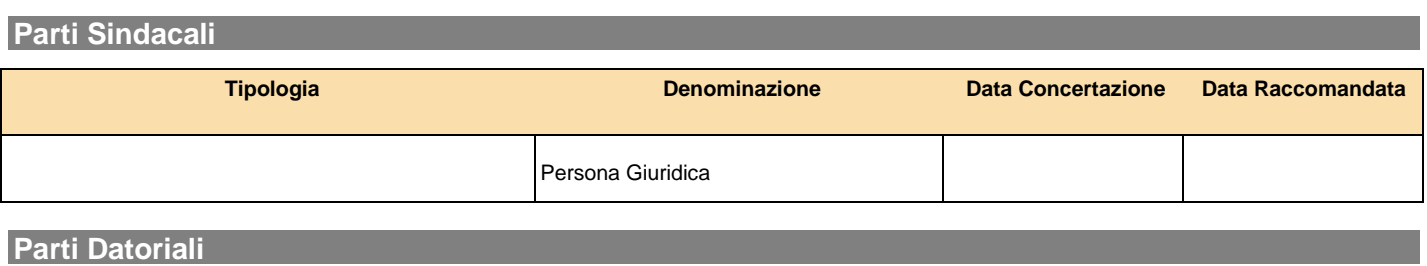

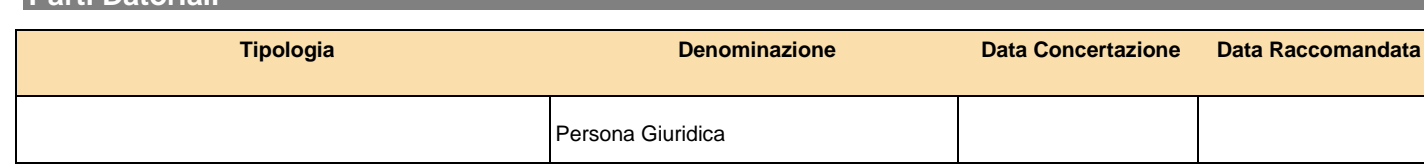

Eseguire l'upload della scansione dell'accordo di concertazione sottoscritto e della eventuale delega.

#### **Bilateralità 3000 caratteri**

*Descrivere le modalità di negoziazione del piano formativo e i contributi apportati dalle rappresentanze sindacali alla definizione del piano e/o alla realizzazione delle attività previste: inserire, in coerenza con l'accordo di concertazione sottoscritto, tutte le informazioni relative all'iter di negoziazione, le specifiche iniziative concordate nel piano, nonché le eventuali funzioni che svolgono i rappresentanti delle organizzazioni sindacali dei lavoratori nell'ambito del piano.* 

### *Aziende beneficiarie (scheda B)*

#### **Per i piani pluriaziendali: descrizione generale delle beneficiarie**

#### **3000 caratteri**

*Descrizione sintetica delle imprese in relazione alle motivazioni e alle esigenze di condivisione del piano.*

#### **Lista Aziende**

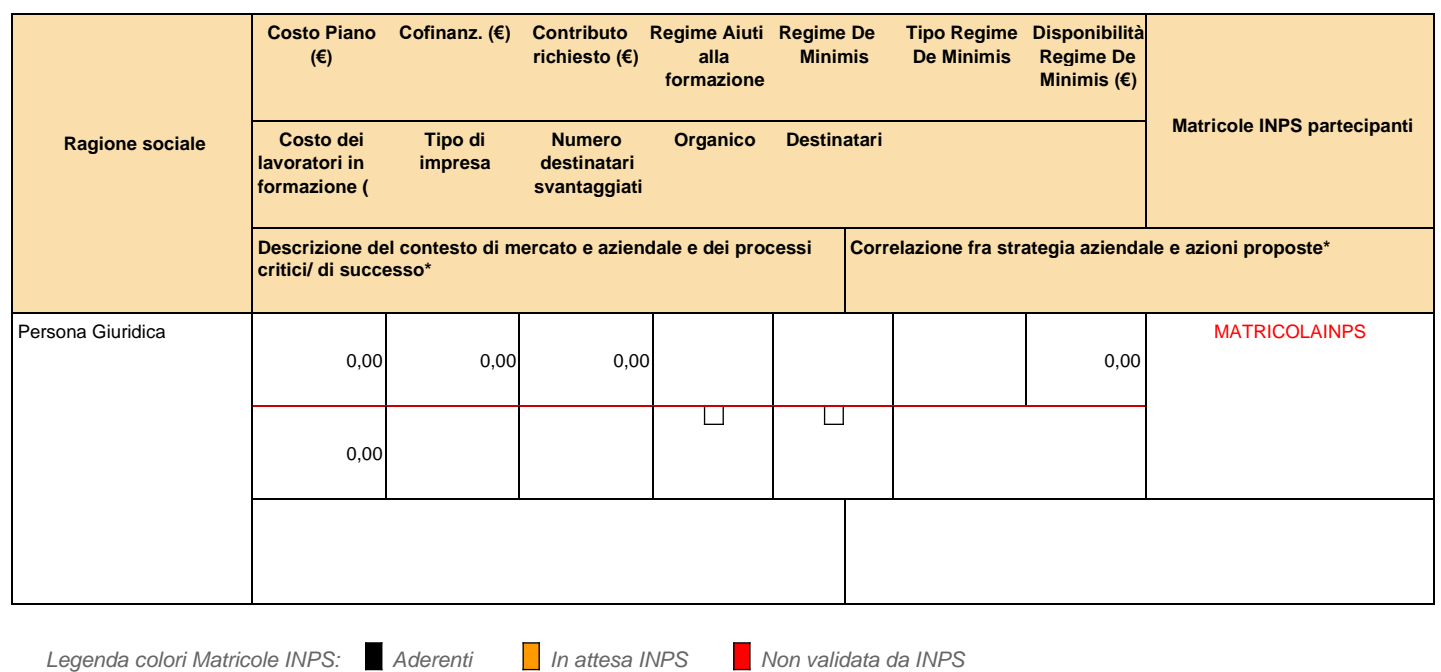

**Importi complessivi: Costo: 0.0€ Cofinanziamento: 0.0€ Contributo: 0.0€**

#### **Clausola Deggendorf**

L'impresa dichiara

- o di non aver ricevuto dall'autorità nazionale competente un'ingiunzione di recupero di aiuti di Stato precedentemente ottenuti dichiarati incompatibili dalla Commissione europea.
- o di aver rimborsato o depositato in un conto bloccato detti aiuti in ottemperanza ad un'ingiunzione di recupero ricevuta dall'autorità nazionale competente.

E' possibile inserire come beneficiarie solo imprese già registrate a GIFCOOP e che abbiano compilato la relativa anagrafica (dati della sede legale, amministrative, matricole e organico).

#### **Descrizione delle caratteristiche dell'impresa beneficiaria: 2000 caratteri Descrizione del mercato/contesto in cui si situa l'azienda e potenziali elementi di sviluppo 2000 caratteri**

*Descrizione delle caratteristiche distintive dell'impresa: mission, dimensione e struttura dell'organico, settore, produzione di beni/erogatore di servizi e mercato di riferimento; descrizione delle principali trasformazioni avvenute nel corso dell'ultimo triennio; (fattori di successo e fattori critici); descrizione dei processi e aree aziendali che necessitano di innovazione o trasformazione;*

*Descrizione del mercato di sbocco dell'azienda e dei potenziali sviluppi; descrizione del contesto territoriale e/o settoriale in cui è inserita l'impresa.*

### *Aziende beneficiarie (scheda B)*

Nel piano il soggetto presentatore dovrà indicare il regime di aiuti prescelto da ciascuna impresa beneficiaria e i relativi dati. Per le specifiche di dettaglio dei regimi di aiuti di stato fare rifermento all'Avviso e al relativo Manuale di gestione.

E' necessario indicare nel formulario il cofinanziamento eventualmente previsto a carico di ciascuna impresa beneficiaria del piano e le matricole INPS dell'impresa interessate dal piano.

Nella fase I per quanto riguarda invece il contributo richiesto da ciascuna impresa beneficiaria esso verrà calcolato dal sistema in base al numero di destinatari che ciascuna impresa prevede in relazione ai vari interventi formativi

### *Organico e destinatari (scheda B)*

#### **Descrizione generale dei destinatari del piano**

#### **2000 caratteri**

*Descrizione del target dei destinatari a cui si rivolgono le azioni sia formative che non formative in coerenza con gli obiettivi specifici del piano e risultati attesi. Riportare i criteri d'individuazione del target/ destinatari e le relative caratteristiche salienti in relazione alle specifiche tipologie di attività previste (formative e non formative): qualifiche e mansioni svolte in azienda; eventuale cambio di ruolo, nuove qualifiche, percorsi di sviluppo, ecc…)*

**E' possibile integrare le informazioni inserite in questa sezione allegando dei files contenenti prospetti e/o tabelle relative ai destinatari nella sezione "Allegati" del formulario on line prima della validazione.**

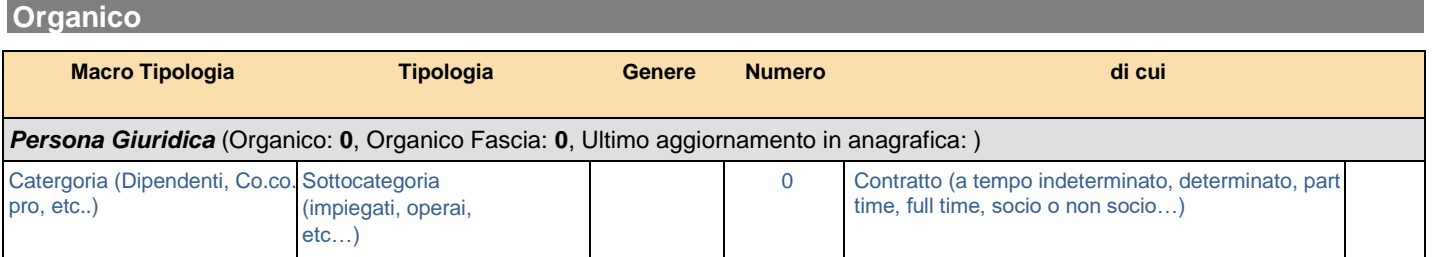

I dati relativi all'organico non vanno inseriti nel piano; il sistema consente di importare i dati presenti nell'anagrafica dell'impresa registrata; l'impresa beneficiaria deve assicurare che siano aggiornati.

#### **Destinatari**

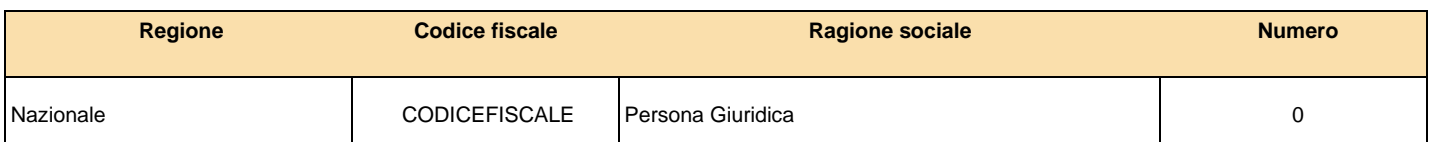

Il numero di destinatari deve essere specificato per ciascuna impresa e regione con il dettaglio previsto per l'organico.

Per i destinatari in fase di assunzione l'impresa beneficiaria deve inserirli nella propria sezione anagrafica all'interno della matricola (alla quale presumibilmente saranno associati al momento dell'assunzione) e nella sezione "destinatari" come per le altre tipologie di lavoratori.

### *Elenco attività non formative (scheda F1)*

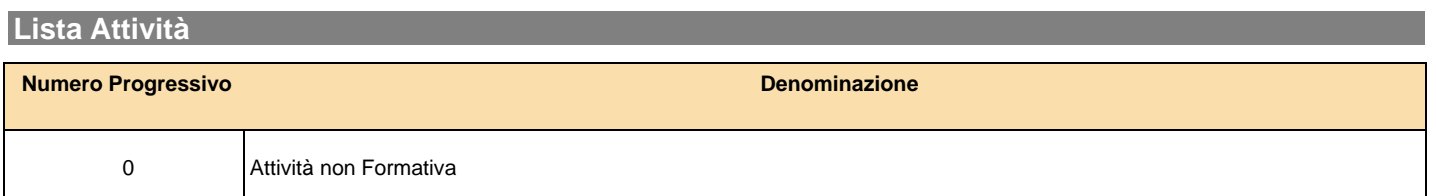

**Si ricorda che date le caratteristiche e le finalità specifiche dell'Avviso i piani debbono prevedere uno sviluppo organico di azioni non formative necessarie al fine di raggiungere gli obiettivi previsti per un ammontare massimo del 50% del costo del piano.**

## Attività Non Formativa: *Dati Generali*

**Intestazione** 

*Codice Titolo*

**0 Attività non Formativa**

*Numero Moduli*

#### **Descrizione Attività non formativa (obiettivi e risultati attesi) e assetto organizzativo 3000 caratteri**

*Descrivere la tipologia di attività non formative specifiche dell'avviso (cfr. 8.1 dell'Avviso "attività ammissibili"); per quest'ultime riportare nel dettaglio fasi, durata, metodologie di realizzazione, risultati attesi e risorse professionali impiegate evidenziando l'apporto di ogni singola attività allo sviluppo degli obiettivi del piano* "

*Per ogni attività non formativa (es. ricerca, analisi, bilanci di competenze, partenariato etc..) vanno indicati in modo dettagliato i risultati attesi*

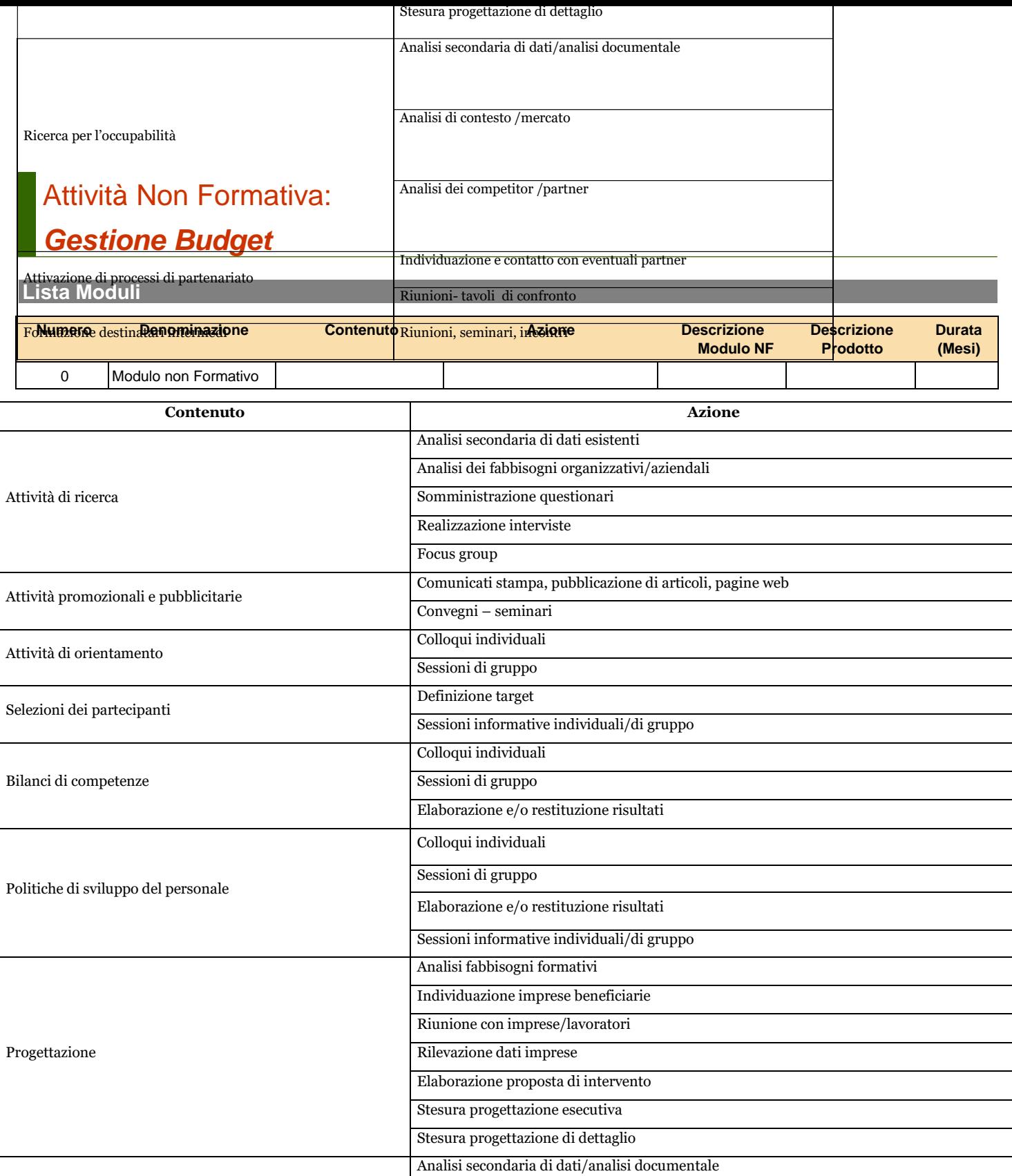

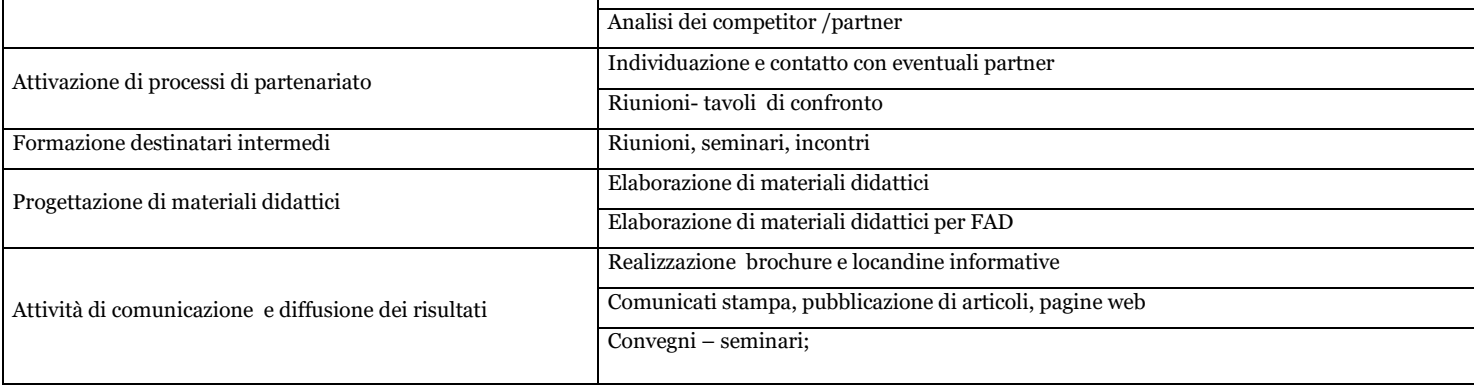

Analisi di contesto /mercato

Ricerca per l'occupabilità

#### **Intestazione**

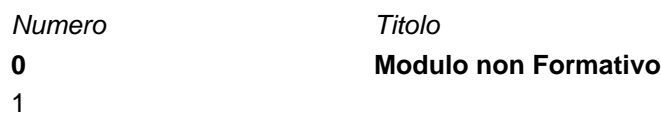

#### **Contenuto / Azione**

*Contenuto Azione*

Selezionare dal menù a tendina (cfr tabella nella pagina precedente)

**Descrizione di dettaglio modulo non formativo**

#### **2000 caratteri**

*Descrivere ogni azione prevista in termini di durata, contenuti, metodologie, risultati attesi* 

**Descrizione Prodotto** 

200 caratteri

**Durata (mesi)** 

## Attività Non Formativa: *Gestione Budget*

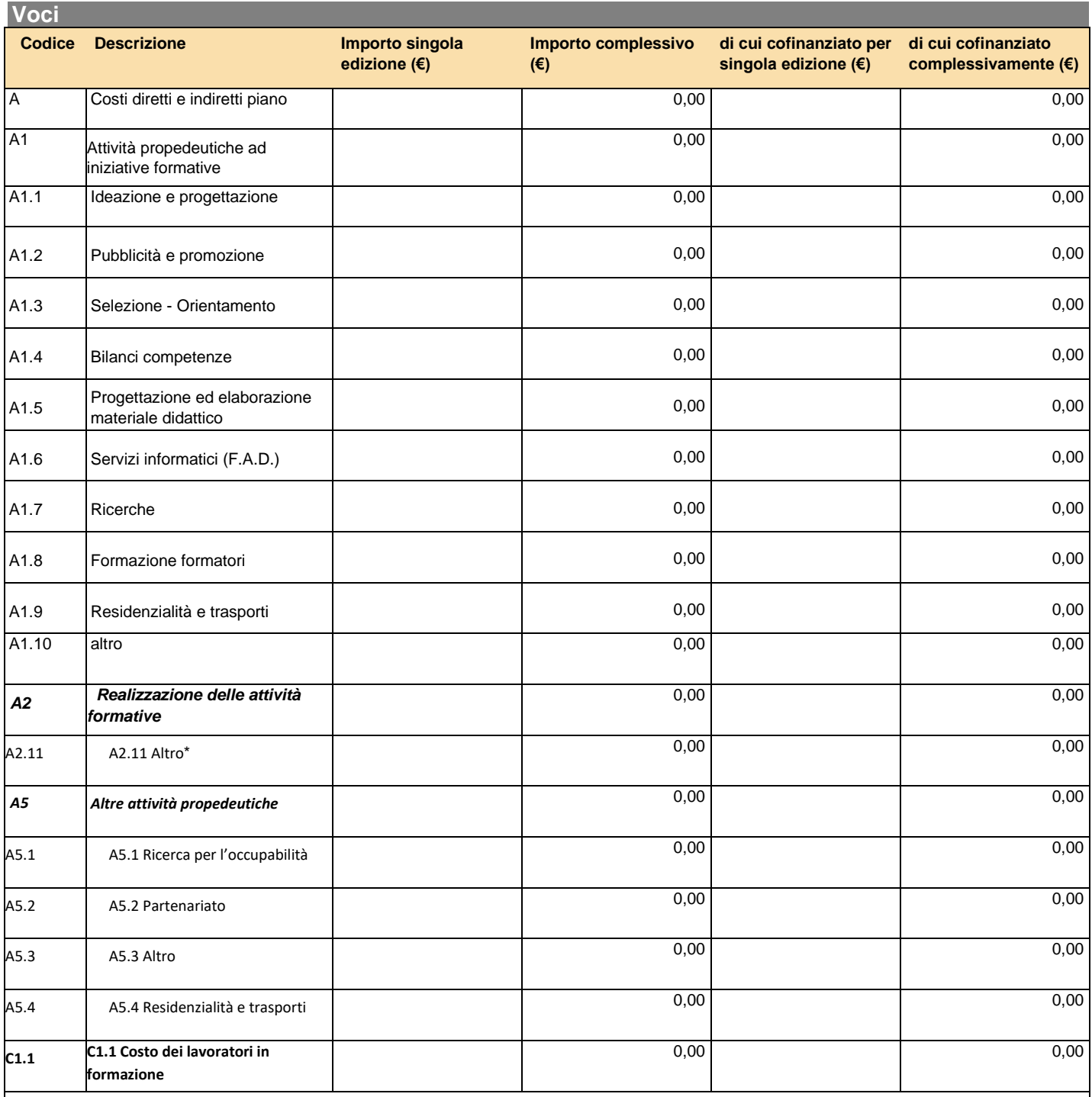

### **L'Avviso strategico consente di non indicare le azioni formative di dettaglio con i relativi costi**

Per le figure individuate per la realizzazione del piano andrà indicata la tipologia di rapporto contrattuale secondo il seguente elenco:

- **COCOPRO**
- DIPENDENTE
- LIBERO PROFESSIONISTA
- SOCIO
- SOCIETA' DELEGATA **PARTNER**
- **FORNITORE**
- DA INDIVIDUARE

Nel caso di prestazione di servizi affidata a ditta individuale o studio associato può essere selezionato "fornitore".

Una volta caricati i costi per le attività non formative il sistema in automatico attribuirà tali costi in quota parte sulle attività formative previste in base al loro valore economico.

Il Costo dei lavoratori in formazione e la residenzialità e trasposti allievi si inseriscono nel budget delle Non formative rispettivamente nelle voci C1 e A4.2.

E' necessario indicare nel formulario il cofinanziamento se previsto per singola voce di spesa del preventivo.

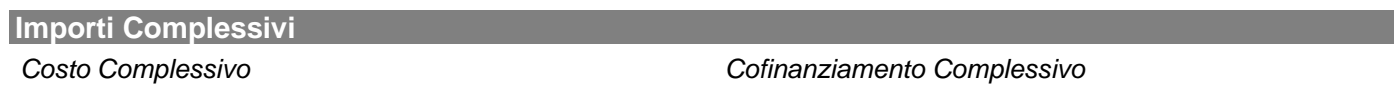

**0,00 (€) 0,00 (€)**

#### **Specifiche Piano Finanziario**

2000 caratteri

*Riportare le informazioni integrative utili ad una migliore comprensione di ogni singola voce di costo del preventivo, il metodo di preventivazione e ogni altra indicazione utile a verificare la congruità dei costi indicati.*

### *Elenco attività formative (scheda F1)*

#### **Descrizione generale delle aree formative previste (obiettivi e risultati);FASE 2**

#### 3000 caratteri

**Il dettaglio delle attività formative è richiesto solo dopo la realizzazione delle attività propedeutiche (non formative) presentate. Questa sezione del formulario è finalizzata esclusivamente ad attivare la macro voce di costo A2. Realizzazione delle attività formative nella quale inserire l'importo complessivo previsto per la realizzazione delle azioni formative della fase II. Si possono inserire una o più attività formative con unico modulo formativo. Si ricorda che il parametro massimo di costo ora formazione è di 165,00 euro.**

#### **Descrizione assetto organizzativo; FASE 2**

#### **Non compilare**

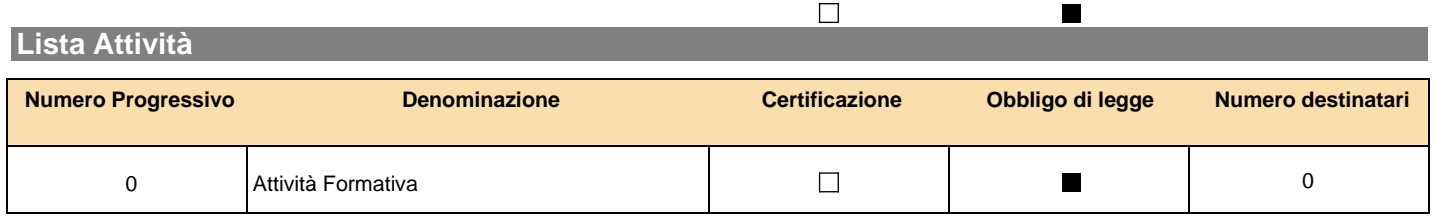

## Attività Formativa: *Dati Generali*

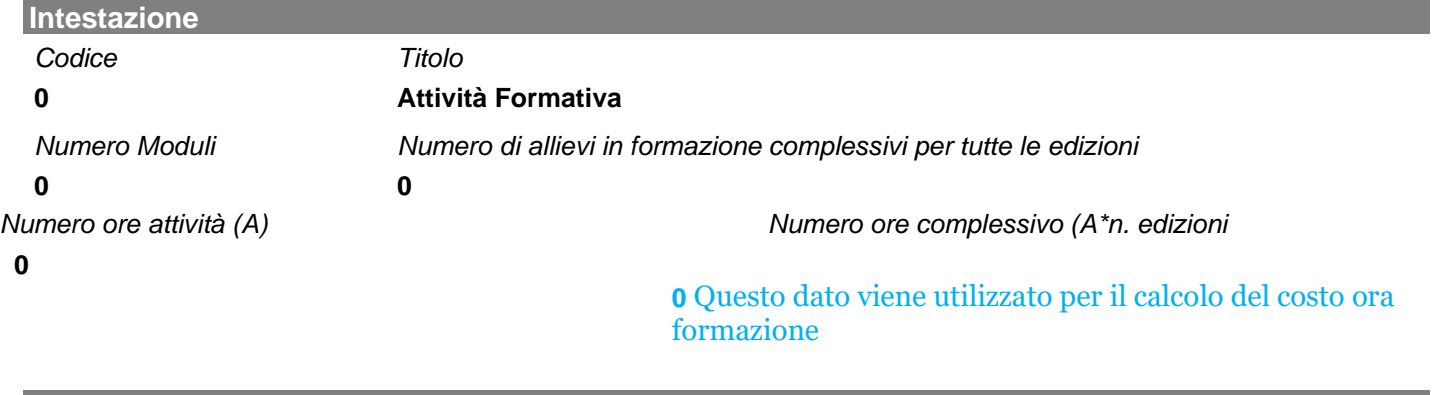

**Obbligo di Legge** 

Si No

#### **Selezionare NO (si ricorda che non sono ammissibili attività obbligatorie ad esempio la sicurezza)**

#### **Numero Edizioni**

Nel caso in cui l'attività formativa sia ripetuta per più gruppi d'aula inserire il numero di edizioni altrimenti indicare 1

#### **Attestazione/certificazione prevista**

#### (selezionare una voce)

- Attestazione trasparente delle competenze acquisite
- Dispositivi di certificazione regionali
- Acquisizione di titoli abilitanti a professione regolamentate
- Certificazioni privatistiche
- Acquisizione di certificazioni standard in materia di informatica e lingue straniere (certificazioni internazionali)
- Acquisizione di crediti ECM o altri crediti previsti da Ordini Professionali
- Crediti formativi universitari

#### **Finalità dell'attività formativa**

#### (selezionare una voce)

- Competitività d'impresa/innovazione
- Competitività settoriale
- Delocalizzazione/Internazionalizzazione
- Formazione ex-lege (obbligatoria)
- Formazione in ingresso
- Mantenimento occupazione
- Manutenzione/aggiornamento delle competenze
- Mobilità esterna, outplacement, ricollocazione
- Sviluppo locale

#### **Descrizione Dettaglio Attività formativa**

**Il dettaglio delle attività formative(contenuti, ore, modalità di erogazione, edizioni…) sarà esplicitato in modo formale e definitivo solo in fase di "rimodulazione" del piano formativo approvato alla conclusione delle attività non formative propedeutiche previste.**

## Attività Formativa: *Elenco Aziende partecipanti*

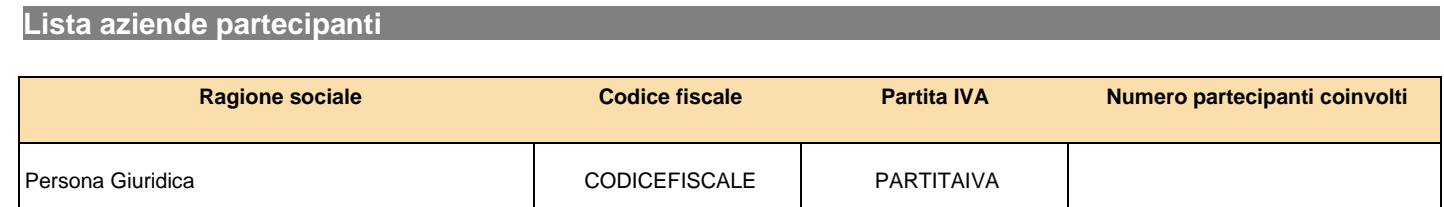

**Indicare il numero di partecipanti alla singola attività formativa per ciascuna impresa beneficiaria**

## Attività Formativa: *Elenco Moduli Formativi*

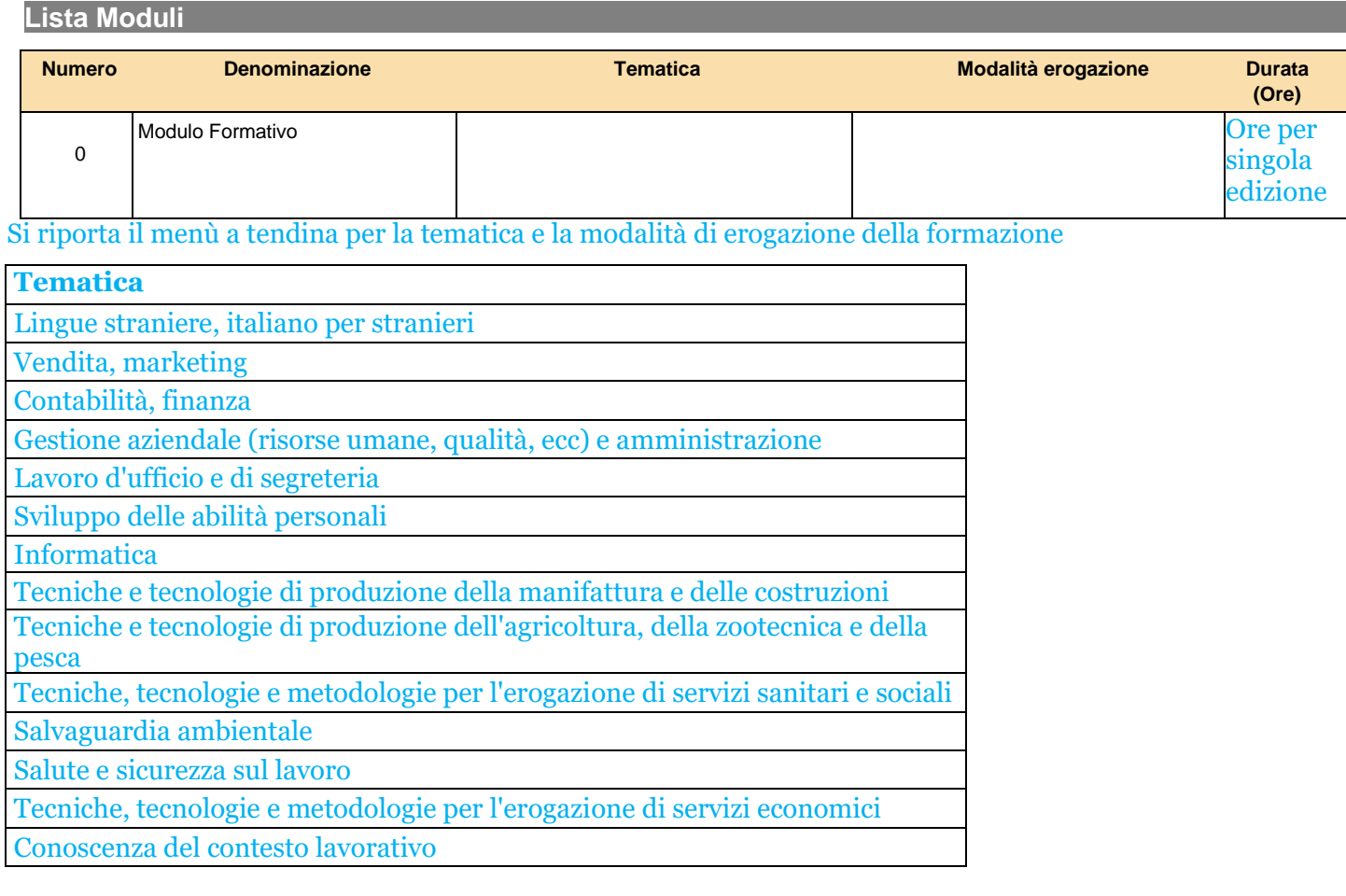

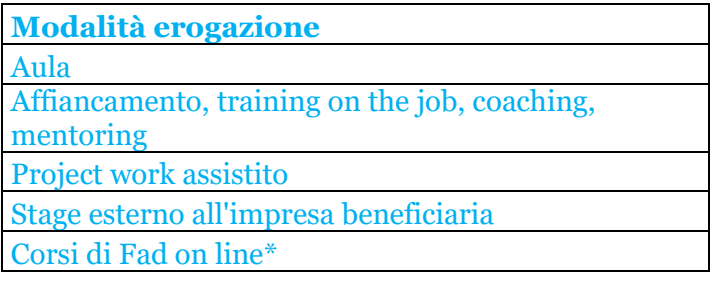

\*la Fad on line è ammessa nel limite del 50% delle ore del piano

## Attività Formativa: *Dati Generali Modulo Formativo ( )*

**Intestazione** 

*Numero Titolo*

**0 Modulo Formativo**

**Tematica Formativa** 

**Selezionare una tematica formativa (presunta-prevalente).** 

**Questi campi saranno definiti nel dettaglio dopo la realizzazione delle attività propedeutiche** 

### **non formative.**

**Modalità Erogazione** 

Selezionare una modalità di erogazione presunta/prevalente Vincolante solo in fase di "rimodulazione" del piano approvato

#### **Orario svolgimento formazione**

*Formazione in orario di lavoro*

*Formazione fuori orario di lavoro*

 $\Box$ *Formazione parte in orario di lavoro e parte fuori*

#### **Numero ore formazione per singolo allievo/gruppo**

#### Per singola edizione

**Elenco fasce docenti per singolo allievo/gruppo** 

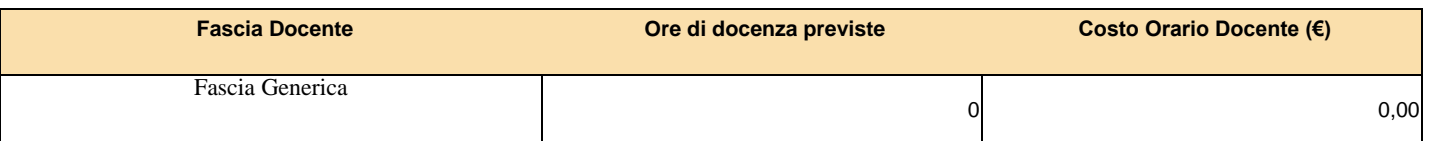

Qualora nell'Avviso non siano previsti massimali di costo per docenze viene riportata solo una fascia generica Il sistema controlla la corrispondenza delle ore di docenza con le ore del modulo (ad eccezione della FAD)

#### **Elenco profili codocenti per singolo allievo/gruppo**

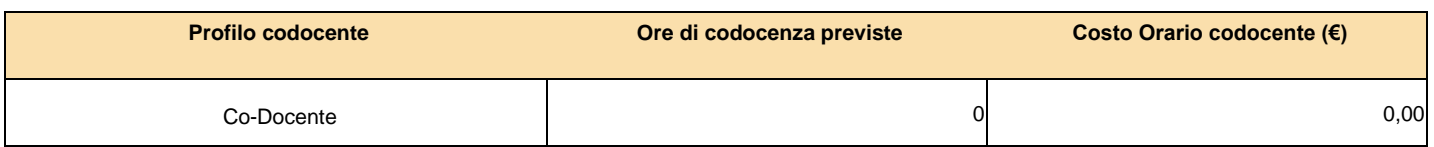

#### **Elenco profili tutor per singolo allievo/gruppo**

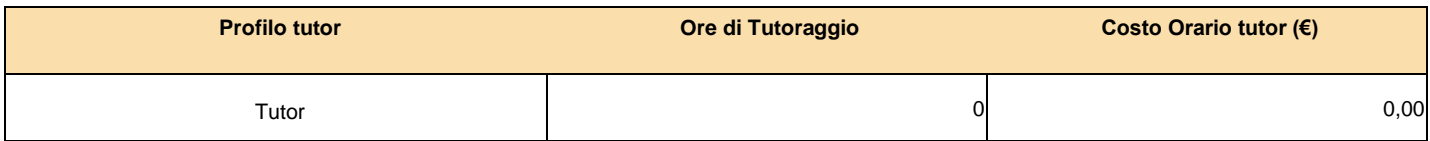

**Individuale/Gruppo**

- o *Individuale*
- o *Gruppo*

Per le attività di aula la formazione sarà comunque di gruppo mentre per le attività con modalità *Project work*  assistito, affiancamento, *training on the job*, *coaching* e *mentoring* si dovrà indicare se la formazione è svolta individualmente (uno a uno) o in gruppo o sottogruppi (uno a più).

**Descrizione Modulo Formativo** 2000 caratteri

Non compilare nella fase I

### Attività Formativa: *Gestione Budget*

**Voci Codice Descrizione Importo singola Importo complessivo di cui cofinanziato per edizione (€) (€) singola edizione (€) di cui cofinanziato complessivamente (€)** A Costi diretti e indiretti piano 0,00 0,00 A2 Realizzazione delle attività formative 0,00 0,00 A2.1 Docenza 0,00 0,00 A2.2 Codocenza 0,00 0,00 A2.3 Tutoraggio 0,00 0,00 A2.4 Sostegno all'utenza svantaggiata **dell'anno 1,000 della superiore della contra** controllato della contra del A2.5 Materiale didattico 0,00 0,00 A2.6 Noleggi (aule e materiali) 0,00 0,00 A2.7 Commissioni d'esame / certificazione competenze 0,00 0,00 A2.9 Realizzazione F.A.D. 0,00 0,00 A2.10 Residenzialità e trasporti dell'esterno della controlla della controlla della controlla della controlla d A2.11 Altro 0,00 0,00

Le voci di docenza, codocenza e tutoraggio vengono valorizzate in base ai valori economici inseriti nei moduli.

Per i moduli di gruppo si ha: Costo Complessivo = (Costo Orario \* Numero Ore) \* Numero Gruppi \* Numero Edizioni;

Per i moduli individuali si ha: Costo Complessivo = (Costo Orario \* Numero Ore) \* Numero Partecipanti

Per le figure individuate per la realizzazione del piano andrà indicata la tipologia di rapporto contrattuale secondo il seguente elenco:

- **COCOPRO DIPENDENTE**
- LIBERO PROFESSIONISTA
- SOCIO
- SOCIETA' DELEGATA\*
- **PARTNER**
- **FORNITORE** DA INDIVIDUARE

Nel caso di prestazione di servizi affidata a ditta individuale o studio associato può essere selezionato "fornitore".

All'interno del budget dell'attività formativa si possono inserire altri costi formativi (materiali didattici, noleggi, etc…).

Il sistema attribuisce in automatico i costi delle attività non formative in quota parte sulle attività formative previste in base al loro valore economico.

E' necessario indicare nel formulario il cofinanziamento se previsto per singola voce di spesa del preventivo.

\*Nel caso di attività affidate ad una società terza delegata o partner andrà specificata all'interno della rispettiva voce docenza/codocenza/tutoraggio la società incaricata.

# *Elenco Voucher (scheda F4)*

### **Descrizione generale dei Voucher**

### 3000 caratteri

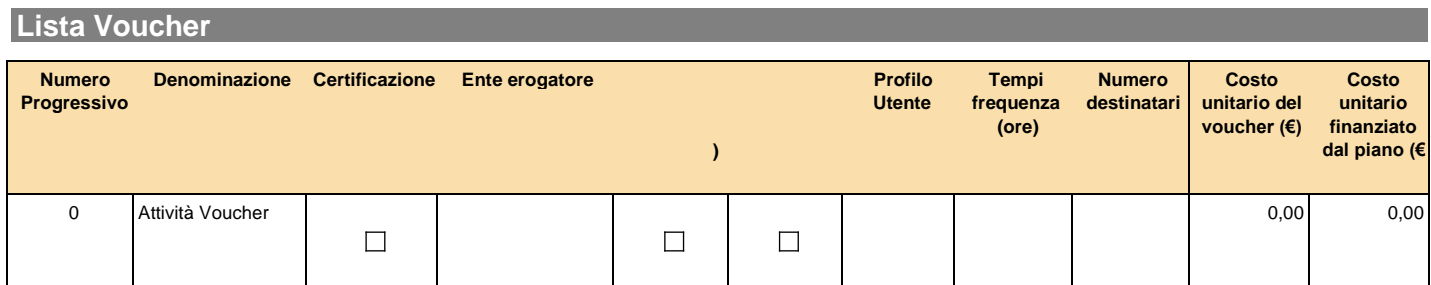

## Attività Voucher: *Dati Generali Voucher*

**Intestazione**  *Codice Titolo* **0 Attività Voucher** *Numero Moduli*

**Profilo** 

Indicare profilo partecipante del voucher

**Tempi frequenza in ore** 

**Costo unitario del voucher 0,00 (€)**

**Costo unitario finanziato del piano 0,00 (€)**

**Numero destinatari** 

**Descrizione Voucher** 1000 caratteri

## Attività Voucher: *Ente Erogatore*

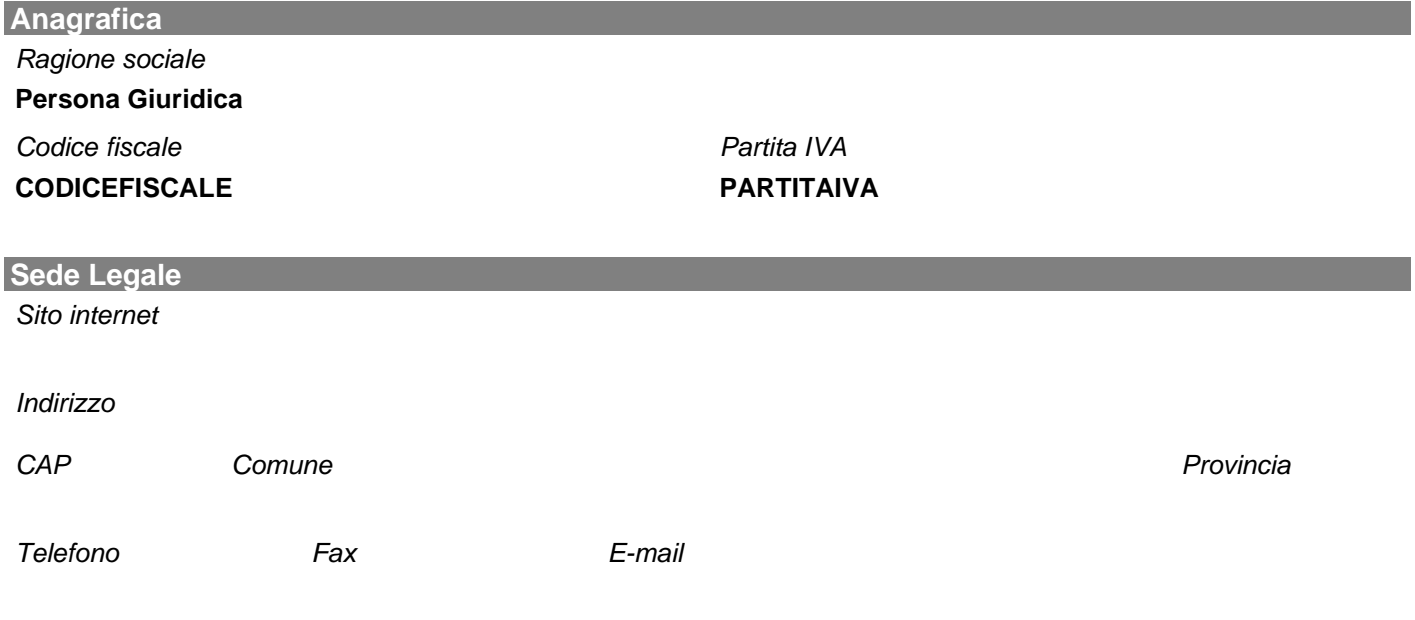

### *Tipo Accreditamento*

**Accreditamento** 

- Certificato UNI EN ISO
- Fon.Coop indicare data
- Istituto scolastico o università
- Istituto scolastico privato o università privata
- Ministero dei trasporti
- Ministero di Grazia e giustizia
- Ministero della Salute
- Miur
- Regione Italiana indicare regione e data
- Ordine/collegio professionale
- ITS
- Altro organismo pubblico indicare quale o normativa di riferimento
- Concessionario –titolare di brevetto- descrivere
- Erogatore di percorsi certificati e/o riconosciuti descrivere

**Descrizione Ente** 500 caratteri

## Attività Voucher: *Elenco Aziende Partecipanti*

### **Lista aziende partecipanti**

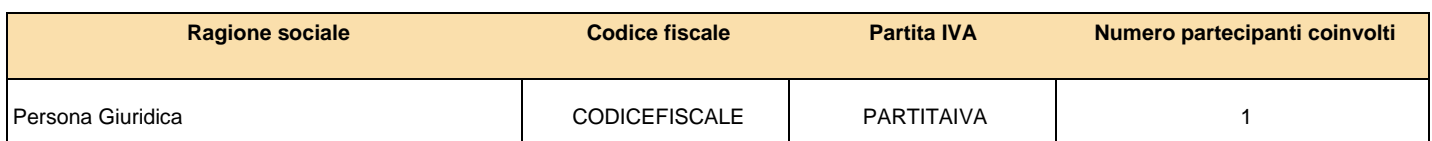

### **Lista Moduli Voucher**

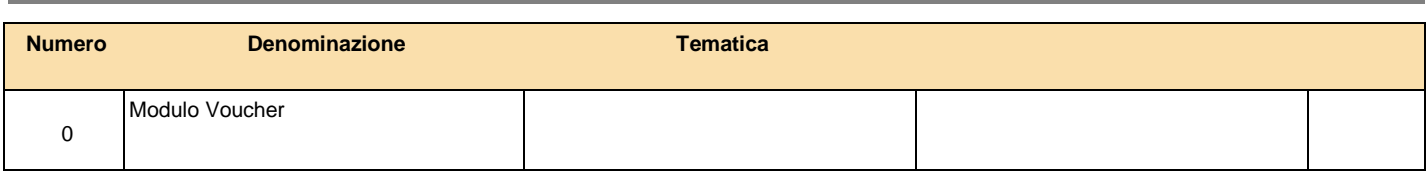

### Attività Voucher: *Modulo Formativo*

# **Intestazione**  *Numero Titolo* **0 Modulo Voucher Tematica Formativa Modalità Formativa Durata in ore**

**Orario di svolgimento della formazione**

*Formazione in orario di lavoro Formazione fuori orario di lavoro*

**Descrizione Modulo Voucher**

500 caratteri

### **Voci Attività formative**

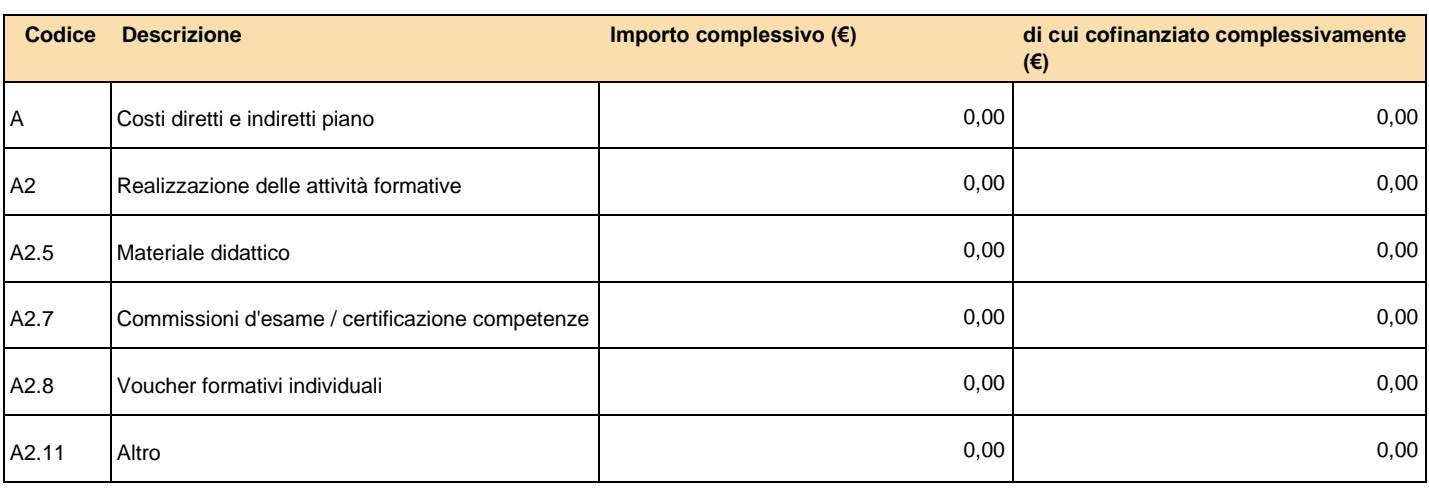

### **Voci Attività non formative**

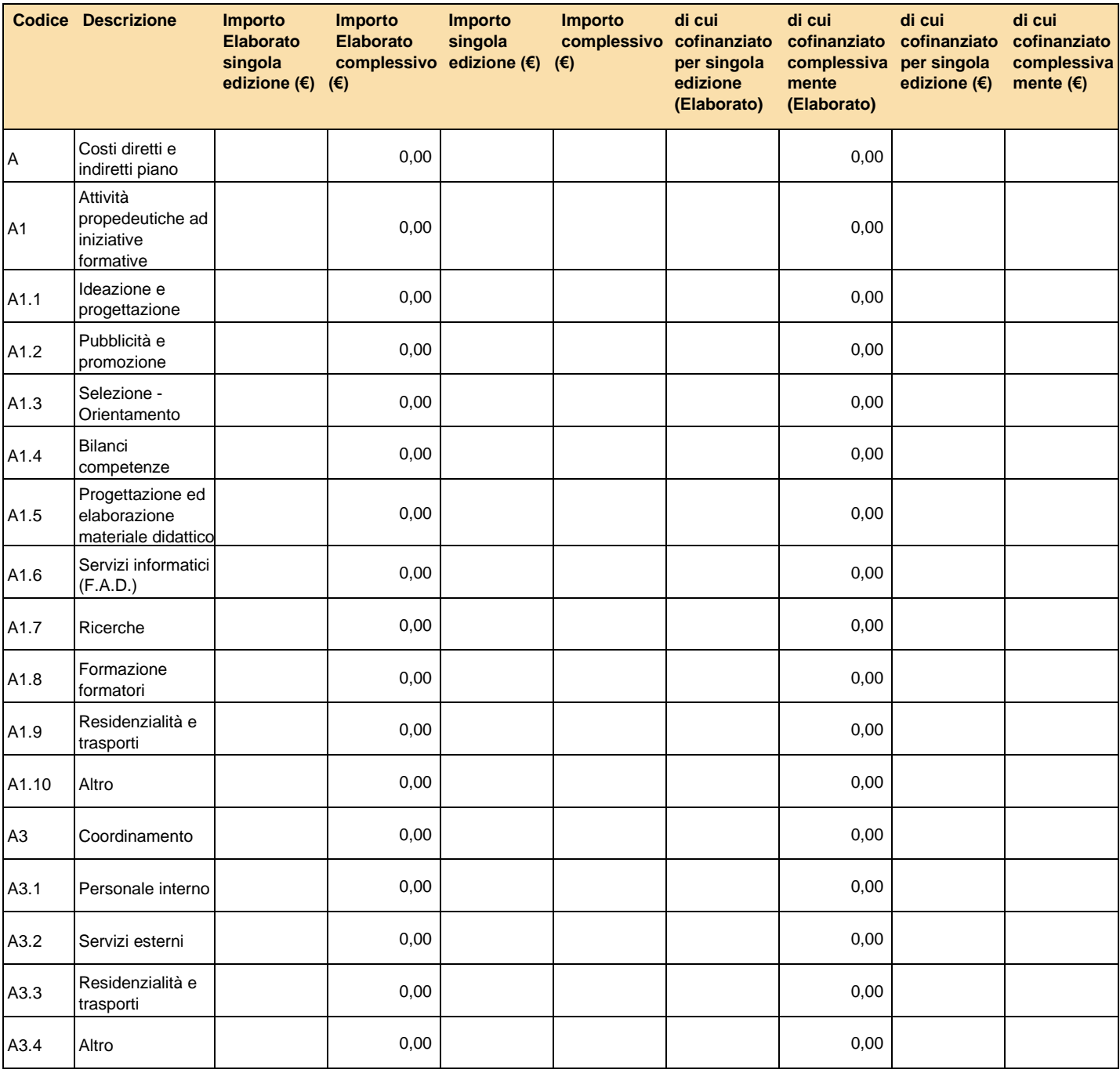

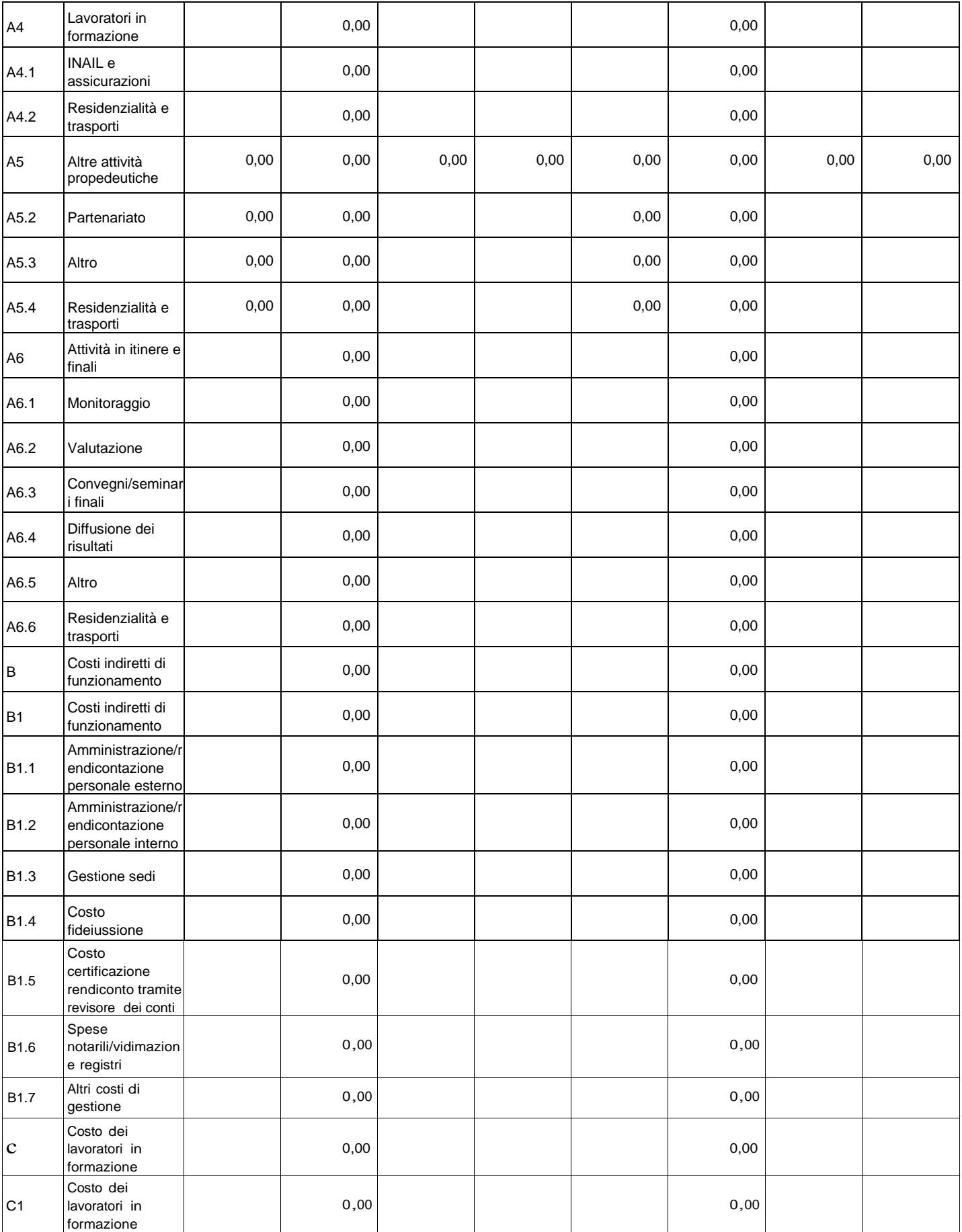

# *Riepilogo budget (scheda G)*

### **Voci Attività formative**

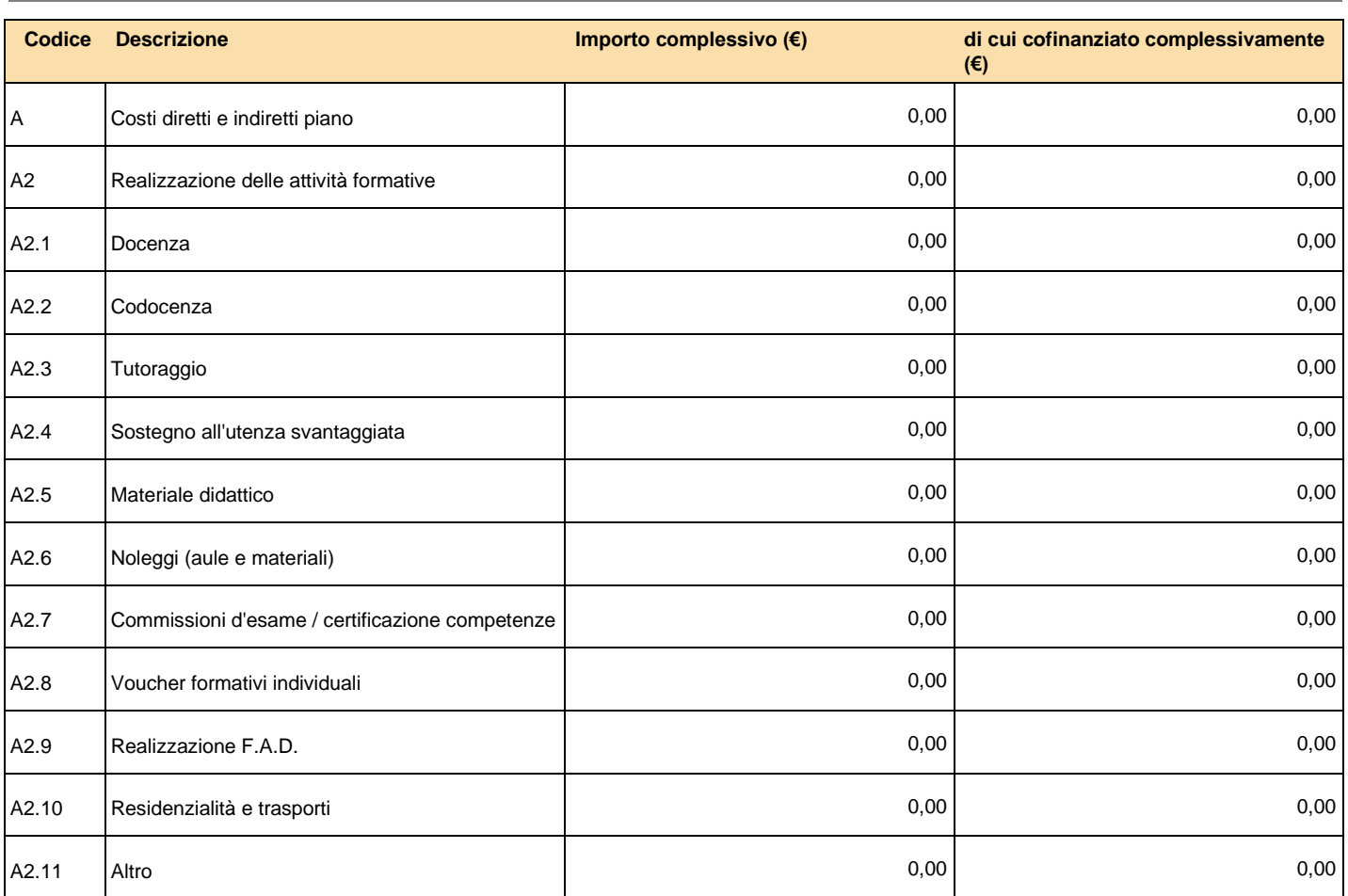

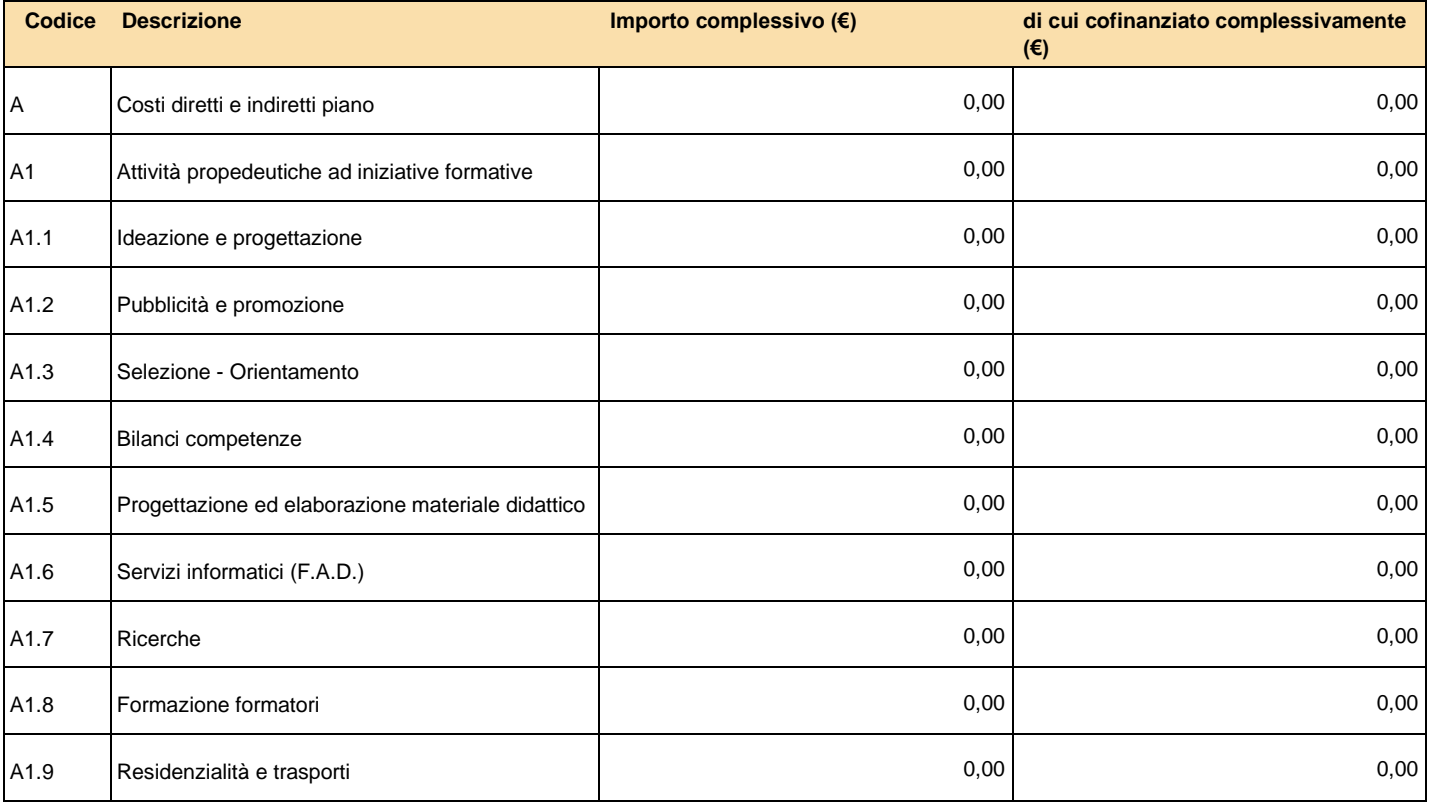

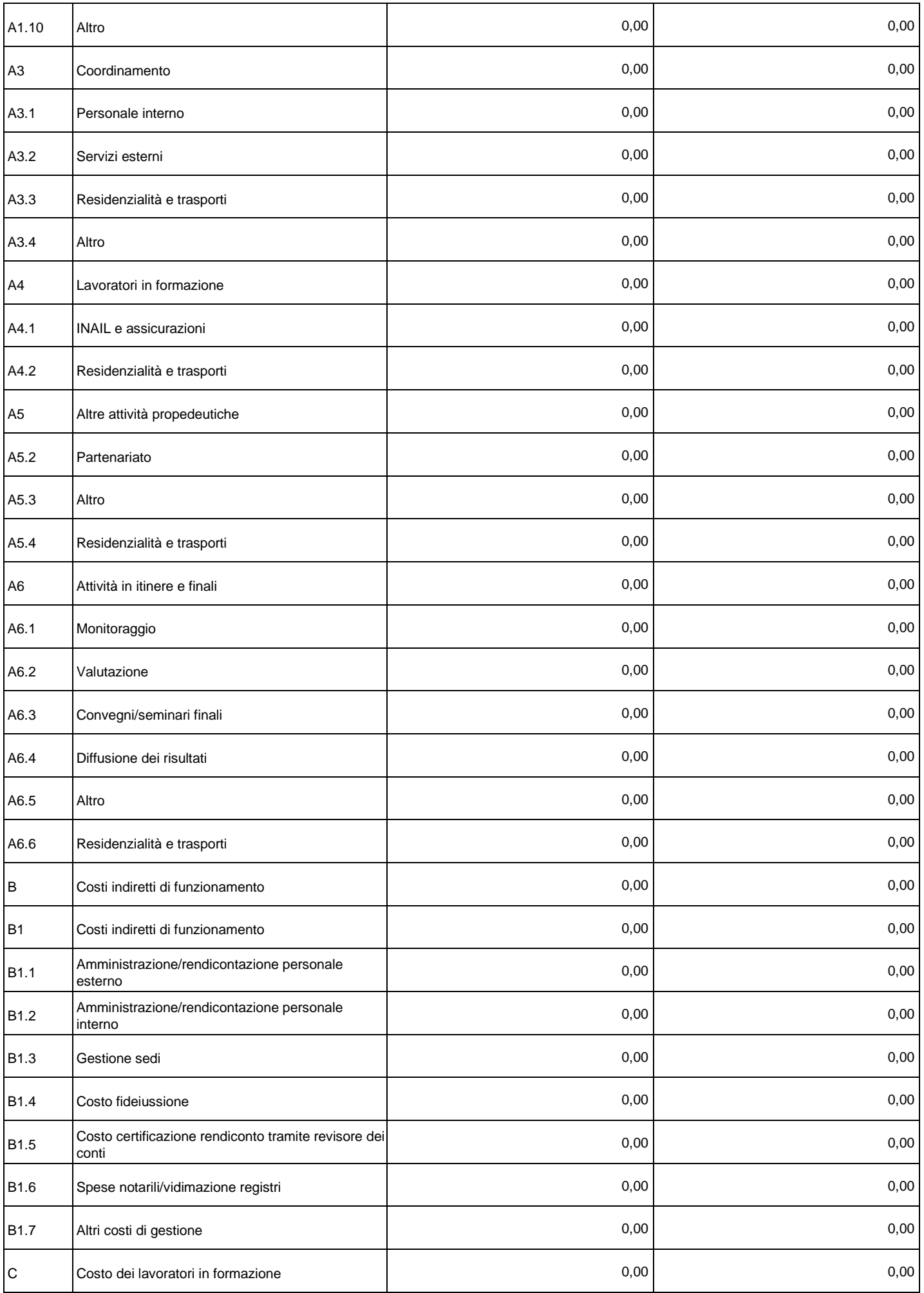

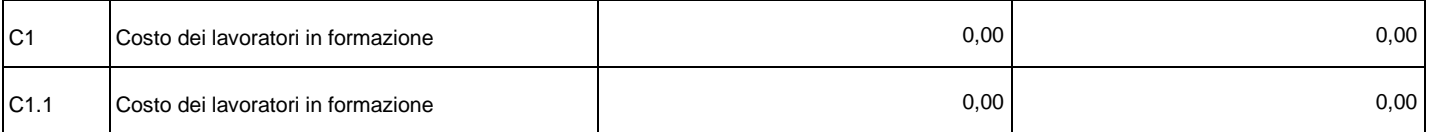

**Importi Complessivi** 

*Costo Complessivo Cofinanziamento Complessivo*

**0,00 (€) 0,00 (€)**

#### **Specifiche Piano Finanziario**

#### 2000 caratteri

Riportare le informazioni integrative utili ad una migliore comprensione di ogni singola voce di costo del preventivo, il metodo di preventivazione e ogni altra indicazione utile a verificare la congruità dei costi indicati.

### *Componenti ATI/Gruppi/Consorzi*

Questa scheda si attiva se il piano viene presentato da ATI/ATS da costituire o costituita, Consorzio per le associate, Contratto di rete o Gruppo Cooperativo Paritetico per le partecipanti, Società partecipanti.

### **La composizione del gruppo va inserita nel sistema on line prima della creazione del piano.**

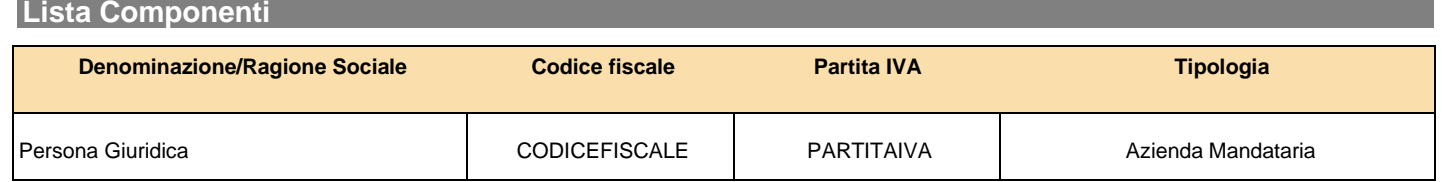

## *Soggetti Terzi Delegati e Partner*

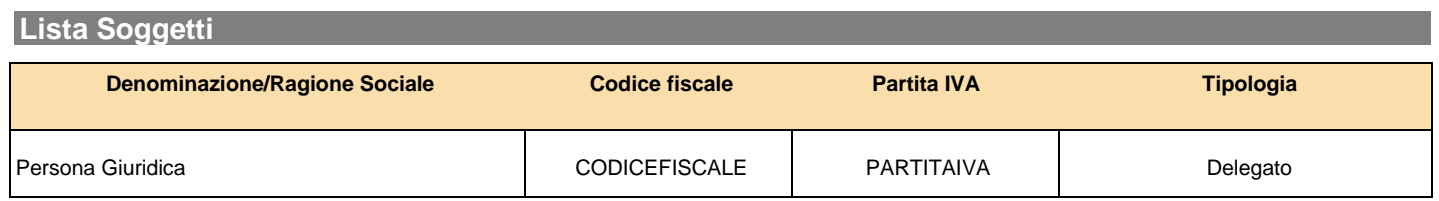

Questa scheda si attiva nel momento in cui nella prima schermata dei "Dati riassuntivi" del piano si indica la previsione dell'utilizzo di soggetti terzi delegati o partner;

Compilare per tutti i soggetti previsti; le voci di costo delegabili sono indicate nel Manuale di Gestione.

Indicare nel budget delle attività non formative i costi da affidare a ciascun soggetto; il sistema riporterà in automatico i dati riassuntivi degli importi delegati per ciascun soggetto.

Non rientrano in questa sezione gli erogatori di voucher

### *scheda F - descrizione del piano autocompilata*

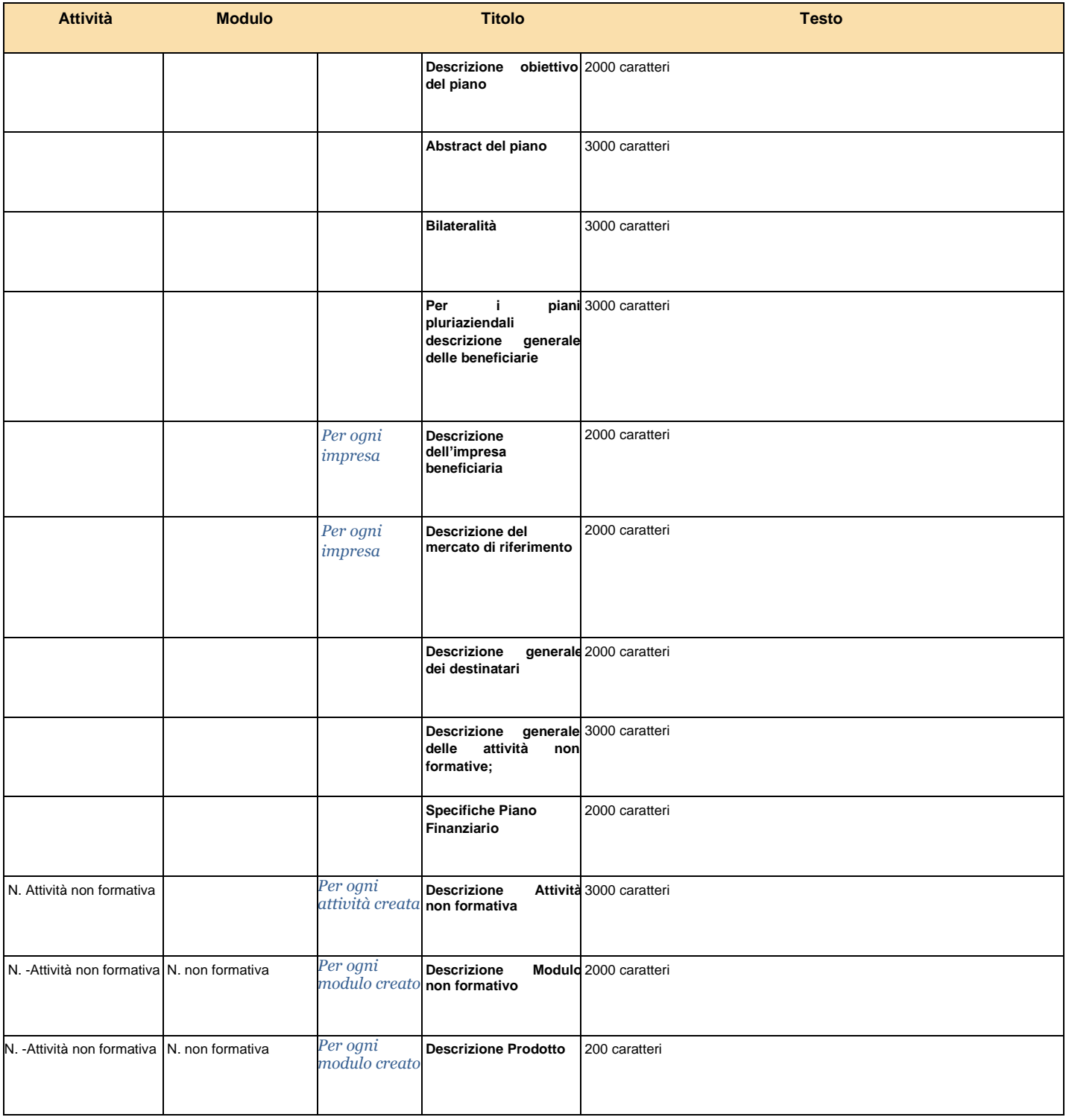